## タートルグラフィックスの機能一覧

| 関数の呼び出し方                    | 働き                                                                                                 | 戻り値                                                                      |
|-----------------------------|----------------------------------------------------------------------------------------------------|--------------------------------------------------------------------------|
| $t$ Forward $(d)$           | 実数値 d だけ前へ進む                                                                                       | 進んだ距離 d (実数値)                                                            |
| $t$ Backward $(d)$          | 実数値 d だけ後ろへ戻る                                                                                      | 戻った距離 d (実数値)                                                            |
| tTurn(t)                    | 反時計回りに t° だけ向きを変える(t<br>は実数値)                                                                      | $x$ 軸の正の向きを $0^\circ$ としたときの<br>カメの新しい向き (実数値)                           |
| tMoveTo(x, y)               | 実数値の座標 (x, y) へ移動する                                                                                | 移動した距離 (実数値)                                                             |
| tPenUp()                    | ペンを上げる                                                                                             | 変更前にペンを上げていれば0、下                                                         |
| tPenDown()                  | ペンを下げる                                                                                             | げていれば 1 (整数値)                                                            |
| tGetClick()                 | マウスボタンがクリックされるのを待<br>つ                                                                             | クリックされたボタンの番号(整数<br>值 — 左=1、中=2、右=3)                                     |
| tCheckClick(t)              | マウスボタンがクリックされるのを最<br>大 t 秒待つ (t は実数値)                                                              | クリックされたボタンの番号(整数<br>値 - クリックされなかった=0、左                                   |
| tClickButton()              | 特に何もしない                                                                                            | $=1, \pm 2, \pm 3$                                                       |
| tClickCount()               | 特に何もしない                                                                                            | 連続してマウスクリックされた回数<br>(整数值)                                                |
| tClickX()                   | 特に何もしない                                                                                            | マウスクリックされた位置の x 座<br>標(整数値)                                              |
| tClickY()                   | 特に何もしない                                                                                            | マウスクリックされた位置の y 座<br>標(整数値)                                              |
| $tPrintf(f, \dots)$         | 出力書式文字列 f と残りの引数で指定   なし<br>された文字列を、カメの右側に表示す<br>る                                                 |                                                                          |
| $tScanf(f, \ldots)$         | キーボードから入力された数値等を入   読み込めた数値等の個数 (整数値)<br>力書式文字列 f で解釈し、残りの引数<br>で指定された変数等に格納する (変数<br>の前に & が必要)   |                                                                          |
| tSetColor(r, g, b)          | 光の3原色(赤、緑、青)の各成分の強  変更前の色を表す整数値(赤、緑、<br>さを0.0~1.0の範囲の実数値r、g、<br>b でそれぞれ指定して、ペンや塗り潰<br>し、文字列の色を変更する | 青の強さを、それぞれ0~255の範<br>囲の整数 $R$ 、 $G$ 、 $B$ で表したときの<br>$65536R + 256G + B$ |
| tSetBackground<br>(r, g, b) | tSetColor と同様の方法で、ウィンド<br>ウの背景色を変更する                                                               |                                                                          |
| tfi11()                     | tMark、または tFill や tFillAll を<br>最後に呼び出した時点から現在までの                                                  | なし                                                                       |
| tfillAll()                  | カメの移動 (ペンを上げていてもよい)<br>の軌跡の内部を塗り潰す1                                                                |                                                                          |
| tMark()                     | tFill や tFillAll で使われる軌跡の<br>始まりをカメの現在位置に設定する                                                      | なし                                                                       |
| tCircle(r)                  | 反時計回りに半径 r の円周上を一周す   移動した距離 (実数値)<br>る – 半径 r が負の場合は時計回りと<br>なる (r は実数値)                          |                                                                          |

<sup>1</sup>軌跡の内部が複数の領域に分割される場合、tFill は、外側のものから順に、塗り潰す領域と塗り潰さない領域を交 互に設定するが、tFillAll はすべての領域を塗り潰す。

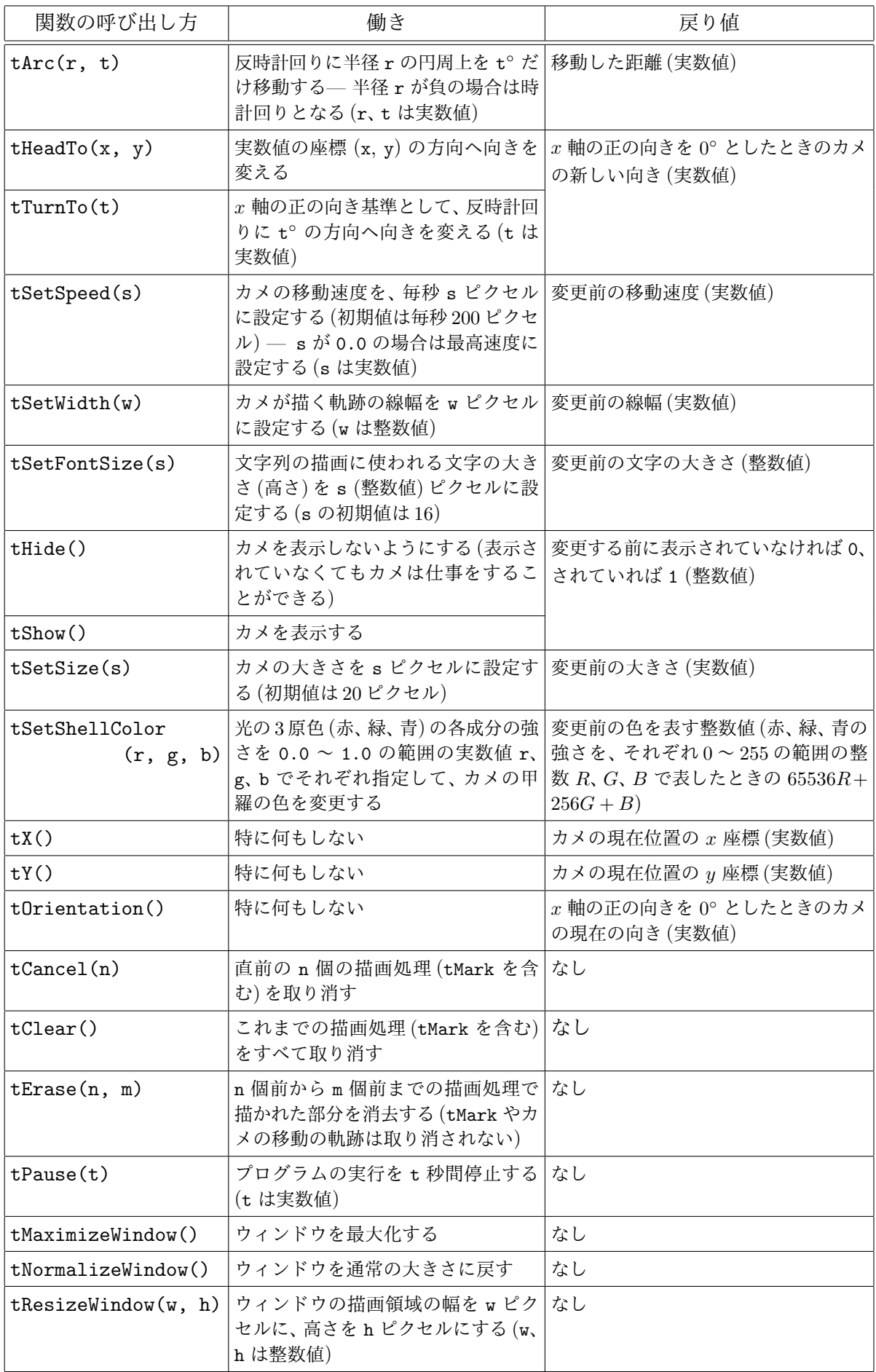